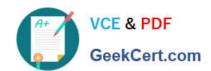

# 300-920<sup>Q&As</sup>

Developing Applications for Cisco Webex and Webex Devices (DEVWBX)

# Pass Cisco 300-920 Exam with 100% Guarantee

Free Download Real Questions & Answers **PDF** and **VCE** file from:

https://www.geekcert.com/300-920.html

100% Passing Guarantee 100% Money Back Assurance

Following Questions and Answers are all new published by Cisco
Official Exam Center

- Instant Download After Purchase
- 100% Money Back Guarantee
- 365 Days Free Update
- 800,000+ Satisfied Customers

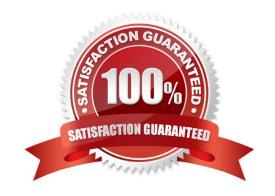

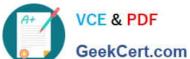

#### **QUESTION 1**

#### **DRAG DROP**

Drag and drop the methods from the left into the correct order of execution on the right to use webex-js-sdk in a browser to call and share the screen with another Webex user. Not all methods are used.

#### Select and Place:

| meeting.addMedia()        | step 1 |
|---------------------------|--------|
| meeting.updateShare()     | step 2 |
| webex.call()              | step 3 |
| call.getMediaStreams()    | step 4 |
| webex.meetings.create()   |        |
| meeting.getMediaStreams() |        |

## Correct Answer:

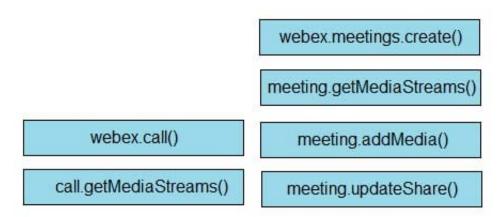

Reference: https://github.com/webex/webex-js-sdk/blob/master/packages/node\_modules/%40webex/pluginmeetings/README.md (see start wireless share)

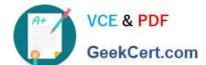

#### **QUESTION 2**

Refer to the exhibit. Which Webex Teams REST API request has generated the response body in the exhibit?

- A. GET/v1/rooms?sortBy=lastactivity
- B. GET/v1/rooms?sortBy=created
- C. GET/v1/rooms?max=1
- D. GET/v1/spaces?orderBy=lastActivity

Correct Answer: C

Reference: https://developer.webex.com/docs/api/v1/rooms/list-rooms

#### **QUESTION 3**

#### https://www.geekcert.com/300-920.html

2024 Latest geekcert 300-920 PDF and VCE dumps Download

```
const request = require('request');
request.post({url: 'https://api.webex.com/WBXService/XMLService',
    headers: {'Content-Type': 'text/xml'},
    body : '<message><header><securityContext>
         <siteName>apidemoeu</siteName>
         <webExID>alice</webExID>
         <sessionTicket>AAABb6DpCJgAABUU2X0FMR09SSVRITV8=</sessionTicket>
    </securityContext></header>
    <body><bodyContent xsi:type= "java:com.webex.service.binding.meeting.CreateMeeting">
         <accessControl>
              <meetingPassword>Cisco1234</meetingPassword</pre>
         </accessControl>
         <metaData><confName>Sample Meeting</confName>
         <meetingType>105</meetingType></metaData>
         <schedule>startDate>1/13/2020 16:00:00</startDate>/schedule>
    </bodyContent></body></message>' } ,
 function (error, response, body) {
    if (!error && response.statusCode == 200) {
        console.log('Here!') } });
```

Refer to the exhibit. The Node.js script shown uses the Webex Meetings XML API to print "Here!" to the console. Which statement is a correct observation about the results of the script?

- A. The was not complex enough.
- B. The credential was expired.
- C. The WebexMeetings XML API service processed the request.
- D. The meeting was created successfully.

Correct Answer: C

The password, although not that good, has a capital letter and numbers. Therefore, it is okay. SessionTicket credential is not expired because the error function doesn\\'t check that. We are not sure if the meeting was created successfully however, there is no wrong in the code, therefore, webexmeetings XML API service has processed the request.

#### **QUESTION 4**

Which two tasks should use a Webex bot instead of aWebex integration? (Choose two.)

- A. Ask a question in natural language to obtain the current price of a stock.
- B. Translate a word or phrase from Italian to English.
- C. Notify all users who send a 1:1 message that the user is currently out of the office.
- D. Automatically delete a message that was sent with spelling or grammatical errors.
- E. Archive all the messages in a group space.

Correct Answer: AB

### https://www.geekcert.com/300-920.html 2024 Latest geekcert 300-920 PDF and VCE dumps Download

Reference: https://developer.webex.com/docs/bots

#### **QUESTION 5**

#### DRAG DROP

Drag and drop the definitions from the left onto the correct Webex Teams REST API HTTP response status codes on the right.

#### Select and Place:

| Too many requests have been sent in a given amount of time, and the request has been rate limited. A Retry-After header that specifies how many seconds you need to wait before a successful request can be made should be present. | 401 |
|----------------------------------------------------------------------------------------------------|-----|
| The request to a resource used an unsupported HTTP request method.                                                                                                    | 403 |
| Authentication credentials were missing or incorrect.                                                                                                    | 405 |
| The request is understood but has been refused, or access is not allowed.                                                                                                    | 429 |

#### Correct Answer:

Authentication credentials were missing or incorrect.

The request is understood but has been refused, or access is not allowed.

The request to a resource used an unsupported HTTP request method.

Too many requests have been sent in a given amount of time, and the request has been rate limited. A Retry-After header that specifies how many seconds you need to wait before a successful request can be made should be present.

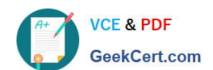

## https://www.geekcert.com/300-920.html

2024 Latest geekcert 300-920 PDF and VCE dumps Download

Reference: https://developer.webex.com/docs/api/basics

Latest 300-920 Dumps

300-920 VCE Dumps

300-920 Braindumps